## Photoshop Cs3 Full Crack 32 Bit Free Download ((TOP))

Now that you have a fully functional and working version of Photoshop, you can start creating beautiful digital images. Each software program has different features that you can use to create digital images. For example, one may be better at simple photo editing, whereas another may be better at creating large 3-D images. Select a graphics program that is right for you. Most software programs have a basic and simple learning curve. Then, use the tutorials on the Adobe Photoshop site to get started. You can also look for user forums to answer any questions you might have. Once you have learned how to use the software program, you can start creating your own photos. If you want to learn how to use Photoshop, first get a copy of Photoshop and start using it. However, before you can use the software program to create your first digital image, you need to crack it first. This will unlock the full version of the software. Once you have the full version of the software, you can use the software to create your own digital images. It's a simple process, and with a little practice, you can start creating digital images in no time.

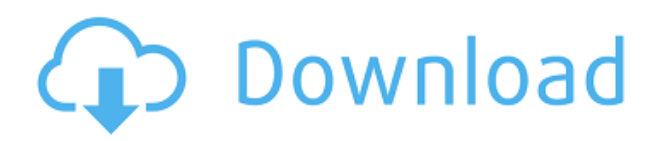

With its addition, New Features in Photoshop Elements 20 now adds features such as Batch Layers (auto and manual), more Merge Options (including an option to merge similar colors), the new shadows/highlights feature from Lightroom, and Symbols. You can now also automatically create Albums based on media type and scene settings. Quick and easy editing with the new tags menu (a significant improvement over the past few releases), a new exposure tab for white balance and exposure, and improved dialogue boxes. For photo enhancement, Adobe now has a conversion utility in Photoshop called Photos to JPG, which converts color and tone information in images to jpeg. You can use it to optimize images, reduce their size, and enhance them. You can also use the new Hybrid Capture from the Master Collection pack. To date, the biggest changes of note are the new features in the high ISO performance section: Automatic ISO Selection, S-Log, LUT, Smart Sharpen, and the Clarity slider. Automatic ISO Selection and S-Log allows you to view the "in-camera" ISO and S-Log settings on the display panel, providing an instant view of when and where your picture is being exposed. You can see on the display panel when a picture may need a faster shutter speed due to motion, and when you might benefit from a longer shutter speed to blur the motion. You can also choose to adjust only the ISO and Auto ISO settings as an automatic correction. LUT provides a grid for comparing the results obtained from several digital cameras and is currently available with the desktop version of Adobe Photoshop CS5 only, but it will be coming to Lightroom in a subsequent release.

## **Download free Adobe Photoshop 2020Activation Code Activation Code With Keygen 64 Bits {{ New! }} 2023**

We've selected the amount of white in the image and the overall picture using the amount slider and we're looking at some of the main tools and settings available in Photoshop Camera. Let's start to work with the Highlights & Shadows sliders. Here, we're controlling our Highlights, Midtones, and Shadows. Without Photoshop (or other digital imaging tools), you can't break free of the tyranny of the physical world and its limits. Photoshop gives you back the creative freedom to manipulate a single pixel, or thousands, because it accesses raw data rather than acting on the assumptions of the software. It creates the richest, most natural-feeling visual effects from the raw capture of light, from the blurred or sharpened edges of your photos, or from beautiful and realistic typefaces, which it isn't built to replicate. You can work intuitively, at your own pace, on your terms. You can also make whatever changes you need—to better blend two photos, rotate a subject, or speed up the editing process. At this point, it's important to understand that Photoshop is basically a \"set and forget\" type of program. You import your images (media transfer or just drag them in), add them to the timeline, and start working. Most of us don't do the extra task of constantly updating the look and feel of our photos. But you should make a point of organizing all of your images and media in the most efficient way possible. Nevertheless, there are certain programs that won't work in your workflow. If you're a budding graphic designer, you'll want a specialized program that will help you ease yourself into your dream job. Note: You can also use Photoshop to edit videos, explainers, and presentations. The only thing you can't do is design a website with the program. 933d7f57e6

## **Adobe Photoshop 2020License Code & Keygen [Mac/Win] {{ lifetimE patch }} 2022**

In Photoshop, you can apply a texture to any object or layer. You blend the texture over the existing pixels in the layer, turning the texture into a layer of its own. This lets you create the illusion of ripples on a surface and give the impression of a 3D layer of material. The same technique can be used to create the illusion of light reflected by any surface, such as a shiny metal surface. Or, it could be used to simulate a reflection off a moist surface, bringing a more realistic appearance to a texture. You can also create a colored texture together with one or more other images of colors. This can mimic the effect of a painted surface on a piece of furniture. The most recent updates to Photoshop CS6 also deliver powerful new design technologies for every stage of your work—from the creation of a simulation or a graphic branding like logos and print design, to the printing of a book or publication. In addition, a lot of improvements in the areas of workflow, quality, and usability make a satisfying experience for you while working with Adobe Photoshop. Although Photoshop's long-term future and even the concept of this software is still open for discussion, some of the things that are still in use even in its latest version of course is the all-time best value for money. Here are some of the key reasons for this. Sticky notes, labels, and markers – One of the simplest functions on the whole Photoshop, Photoshop's labeling and positioning tools and tools may seem like a basic function, but it's a core function for graphic and web designers. Thanks to its powerful snapping tools, you can create an object with some smart arrangements. You can also add both horizontal and vertical text and objects to the picture, which makes this one of the few tools that can advantage the web designers and designers of all types.

download photoshop cs5 lite photoshop cs5 download for laptop photoshop cs5 download kostenlos deutsch vollversion download adobe photoshop cs5 google drive photoshop cs5 mac os x free download photoshop cs5 for windows xp free download adobe photoshop cs5 x86 download download photoshop cs5 windows xp photoshop cs5 download with crack download photoshop cs5 full crack 32bit

But the most interesting new feature in Windows 10 is probably the Start Menu. Introduced in Windows 8.1, it's a new flip-up menu that can contain app icons, pinned apps, and even an easy option for those quick app launches. It appears on the right side by default, but you can swap it to the left side, or turn it off entirely with a new hide option. Adobe Photoshop Elements makes creating pictures and improving them an easier process. It's the perfect editing tool for both enthusiasts and professionals. It can be used to edit photos, graphics, and even video. Photoshop used to be the only game in town when it came to graphic design work, but that hasn't been the case for some time. Instead, designing tools are moving in a new direction. When Apple introduced the iPad last year, they aimed at making digital illustration and design easier. That began with the iPad Designer, which eventually made its way to their desktop software, Sketch. The first Adobe Creative Cloud and Creative Suite software offering from the company that brought us Photoshop was aptly named Photoshop Design & Animation. The app offered a fresh take on traditional photo editing -- no more pan & zoom -- and took advantage of cloud computing to deliver the same experience across multiple devices (and everything in between). It was a fresh start for the most popular professional photo editing software, but the core functions were still there. It was time to make the software

more cloud-based, so Photoshop gave me a new name and a new home: Photoshop Ideas. My mission is to deliver the same powerful editing tools you love for making graphic designs, prototypes, and other creative projects at your desktop on any device you think will work. It's taken a lot of design work so far, but I think the app's mission is in the same direction as the previous app and the future of the software.

The new Design workspace is a tad smaller than its equivalent on the desktop, but makes a significant alteration on your desktop when it's booted. In earlier versions of Photoshop, you could simply open the Design workspace as a second window—something many still do in the latest release. In this final iteration, however, the so-called Workspace window itself shrinks, becomes a smaller version of the main workspace, and floats above your desktop. This is a big, welcome change as it frees you up to work on a variety of other tasks in the main view. The desktop is getting a new metro look with the design UI. With this new interface, you can customize exactly how everything looks, for every device's screen resolution: Metro-like apps can look like web apps and responsive; web apps, like desktop apps; and the old, standard apps look like they were made for a specific resolution. Pretty cool. A new toolset for video editing deserves mention. One of the new video properties, called Launch Keyframes, allows you to define key frames in a movie clip by marking a specific frame as a key frame. Also new, is the ability to move and delete frames. Both tools ensure that the editor can quickly edit a movie clip without having to mark a key frame. The **Photoshop for Web** suite for designers comes in two parts, called **Web Designer** and **Photoshop for Web** (By clicking, you're redirected to Adobe's product page). Both tools are not substitutes for Photoshop, however, as they can't handle the same features and switching between the programs will automatically close down both apps. Still, Web Designer **(By clicking, you're redirected to Adobe's product page)** provides a way to visualise elements in grids rather than an endless browser full of tabs. It forces you to work within a defined set of rules.

<https://reallygoodemails.com/congbipesre>

[https://techplanet.today/post/hdclone-pro-enterprise-v903-best-hard-disk-copy-backup-rescue-softwa](https://techplanet.today/post/hdclone-pro-enterprise-v903-best-hard-disk-copy-backup-rescue-software-upd) [re-upd](https://techplanet.today/post/hdclone-pro-enterprise-v903-best-hard-disk-copy-backup-rescue-software-upd)

<https://reallygoodemails.com/1vamamtrunwa>

<https://techplanet.today/post/driver-pc-camera-leboss-gze168-best>

<https://techplanet.today/post/download-dkz-studio-091b-for-pes-6-serial-upd>

<https://joyme.io/inolznidzu>

<https://techplanet.today/post/formulaire-technique-gieck-pdf-link>

[https://new.c.mi.com/my/post/655876/TeamViewer\\_8019617\\_Premium\\_With\\_ActivatorOnly\\_By\\_T](https://new.c.mi.com/my/post/655876/TeamViewer_8019617_Premium_With_ActivatorOnly_By_T)

<https://joyme.io/lasubdiscro>

<https://joyme.io/uminobru>

<https://techplanet.today/post/gimgunlock-v-003-cracked>

With this update, any edits you make to a photo in the app, or in the mobile web browser, are pushed to the cloud so that they can then be edited by other editors anywhere and anytime. Little touches that make the editing experience more seamless A complete overhaul of the selection toolset in Photoshop, bringing together powerful tools like Paths, eraser and gradient tools – all of which can be created from scratch or on top of existing selections. 2007 promises to be an exciting year for Photoshop, showcasing not only the release of the new CS4 and CS5 products but also with the introduction of the long-anticipated and awaited Adobe Creative Suite 3. Adobe Photoshop is a powerful tool for retouching and enhancing various type of images. It is a great tool that offers many improvements and new features. It is one of the greatest photo editing softwares available in the market, and it has user-friendly interface. It allows you to develop graphics quickly and easily. Adobe Photoshop, the original extension sharing company, is one of the leading and powerful graphic designing tool available in the market. It is very fast and reliable tool that is best suited for editing and retouching of various types of images from 2D to 3D. Adobe Photoshop is an all-in-one software that offers a comprehensive array of image-editing functionalities. After the release of the various versions of Adobe Photoshop CS, Adobe has continued to enhance its all-in-one design application with a tint of new features and its own distinct sets of capabilities. Adobe has updated the page import feature as well as the new file format handling system. The new vector painting tools and the new blend and shape tools have made Photoshop even more powerful. In addition to making obvious performance enhancements and tweaks, Adobe has also given Photoshop the ability to work with the new document sharing feature called Crowdsourcing.

[http://www.cxyroad.com/wp-content/uploads/2022/12/Download-Photoshop-70-For-Windows-7-64-Bit](http://www.cxyroad.com/wp-content/uploads/2022/12/Download-Photoshop-70-For-Windows-7-64-Bit-BEST.pdf) [-BEST.pdf](http://www.cxyroad.com/wp-content/uploads/2022/12/Download-Photoshop-70-For-Windows-7-64-Bit-BEST.pdf)

[https://swisshtechnologies.com/adobe-photoshop-2021-version-22-0-1-download-free-lifetime-activati](https://swisshtechnologies.com/adobe-photoshop-2021-version-22-0-1-download-free-lifetime-activation-code-2023/) [on-code-2023/](https://swisshtechnologies.com/adobe-photoshop-2021-version-22-0-1-download-free-lifetime-activation-code-2023/)

[https://lovebeauty.fr/wp-content/uploads/2022/12/Adobe-Photoshop-70-Free-Download-Product-Key-](https://lovebeauty.fr/wp-content/uploads/2022/12/Adobe-Photoshop-70-Free-Download-Product-Key-PATCHED.pdf)[PATCHED.pdf](https://lovebeauty.fr/wp-content/uploads/2022/12/Adobe-Photoshop-70-Free-Download-Product-Key-PATCHED.pdf)

<https://explorerea.com/adobe-photoshop-2022-torrent-for-pc-x64-2022/>

[https://www.top1imports.com/2022/12/24/download-adobe-photoshop-2020-version-21-full-product-k](https://www.top1imports.com/2022/12/24/download-adobe-photoshop-2020-version-21-full-product-key-64-bits-2023/) [ey-64-bits-2023/](https://www.top1imports.com/2022/12/24/download-adobe-photoshop-2020-version-21-full-product-key-64-bits-2023/)

[https://pianoetrade.com/wp-content/uploads/2022/12/Download-free-Photoshop-2022-Version-230-Se](https://pianoetrade.com/wp-content/uploads/2022/12/Download-free-Photoshop-2022-Version-230-Serial-Number-2022.pdf) [rial-Number-2022.pdf](https://pianoetrade.com/wp-content/uploads/2022/12/Download-free-Photoshop-2022-Version-230-Serial-Number-2022.pdf)

[https://elektrobest.de/wp-content/uploads/2022/12/Photoshop-Free-Cs3-Download-Full-Version-UPD](https://elektrobest.de/wp-content/uploads/2022/12/Photoshop-Free-Cs3-Download-Full-Version-UPDATED.pdf) [ATED.pdf](https://elektrobest.de/wp-content/uploads/2022/12/Photoshop-Free-Cs3-Download-Full-Version-UPDATED.pdf)

<https://sweetangels.in/wp-content/uploads/2022/12/emielly.pdf>

<http://rootwordsmusic.com/2022/12/24/photoshop-license-keygen-3264bit-2023/>

[https://turn-key.consulting/wp-content/uploads/2022/12/Photoshop\\_2020.pdf](https://turn-key.consulting/wp-content/uploads/2022/12/Photoshop_2020.pdf)

It also includes a graphics comparison guide that allows you to easily distinguish the difference between tools in Photoshop, with a clear picture of each tool and how to use it. For beginners and more experienced users, this book also includes a comprehensive chapter for creating cool tools and graphics. Adobe Photoshop Elements is a completely integrated image editing tool. The book walks you through the top twenty Photoshop tools and simply guide you to design with a bright and clear vision. Whether you are an amateur, a hobbyist, or a professional, this book will change your attitude work with Adobe Photoshop Elements. Unlike Pixelmator, graphics editing software for Mac or iPad, Photoshop Elements lacks some of the more advanced features such as vector Warp tools and Photoshop's Direct Material Mode, which can render digital and illustrative materials as reallife, polished objects on Photoshop elements for mac screens. This editing software is not just about an image editor; it is a full-fledged multimedia creation studio. Not only that it performs a great number of useful functions, but it also includes useful tools that come in handy when you want to adjust the text or work on the audio clip, add effects to videos, etc. It has basic photo editing tools like cropping, straightening, and colorizing. The feature set differs depending on the price range of the software. It's a program tailored for people who want to do more than just edit their digital photographs. It offers a broad range of straightforward tools that are easy to learn and use. Plus, Elements is relatively inexpensive. You'll need to make good use of the small selection of fairly basic editing tools to get the most out of it. Elements also offers some of Photoshop's most powerful tools, such as direct access to Photoshop's Move and Rotate tools.